### JOHNOSBORN EXEMPLAR

### **UNIT 1: ICT SKILLS FOR BUSINESS**

TASK 3: Design and create a business presentation to accompany a talk on the use of email in business.

### ASSESSMENT CHECK LIST

| ТАЅК                                                                                   | <b>Studen</b> t | Teacher |
|----------------------------------------------------------------------------------------|-----------------|---------|
| PASS: Create a presentation with at least five slides selecting and using text and     | JO              |         |
| graphics.                                                                              |                 |         |
| PASS: Check your presentation for errors and correct them.                             | JO              |         |
| PASS: Explain the target audience and purpose of the presentation.                     | JO              |         |
| PASS: Show an understanding of how to Send (to more than one person), receive, reply   | JO              |         |
| and forward an email with appropriate message body and subject line for business use.  |                 |         |
| PASS: Show an understanding of how to send a message that includes an attached file.   | 10              |         |
| PASS: Show an understanding of how to Open an email attachment that has been sent      | 10              |         |
| to you and save it in an appropriate location.                                         |                 |         |
| PASS: Comment on the risks of receiving and opening email attachments.                 | 10              |         |
| MERIT: Create a presentation with at least five slides selecting and using appropriate | 10              |         |
| text and graphics.                                                                     |                 |         |
| MERIT: Your presentation must use a consistent style on all of the slides.             | JO              |         |
| MERIT: You must show that you have used slide transitions in your presentation.        | 10              |         |
| MERIT: You must show evidence that you have printed out your presentation in           | 10              |         |
| <u>"Handout" view.</u>                                                                 |                 |         |
| MERIT: Describe some of the specific risks in receiving and opening email attachments. | 10              |         |
| MERIT: Show examples of two of the four extended email features.                       | JO              |         |
| DISTINCTION: You must show that you have used appropriate and effective slide          | 10              |         |
| transitions.                                                                           |                 |         |
| DISTINCTION: You must add "Speaker Notes" to each slide where appropriate              | JO              |         |
| DISTINCTION: You must show evidence that you have printed out your presentation in     | 10              |         |
| "Handout" view showing "Speaker Notes" where appropriate.                              |                 |         |
| DISTINCTION: You must show that you have used appropriate animations in your           | 10              |         |
| presentation.                                                                          |                 |         |
| DISTINCTION: Your presentation is of near professional quality.                        | JO              |         |
| DISTINCTION: Describe some of the specific risks in receiving and opening email        | JO              |         |
| attachments and how you could reduce these risks.                                      |                 |         |
| DISTINCTION: Show examples of four of the extended email features.                     | JO              |         |

### OVERALL GRADE FOR AO3 - DISTINCTION

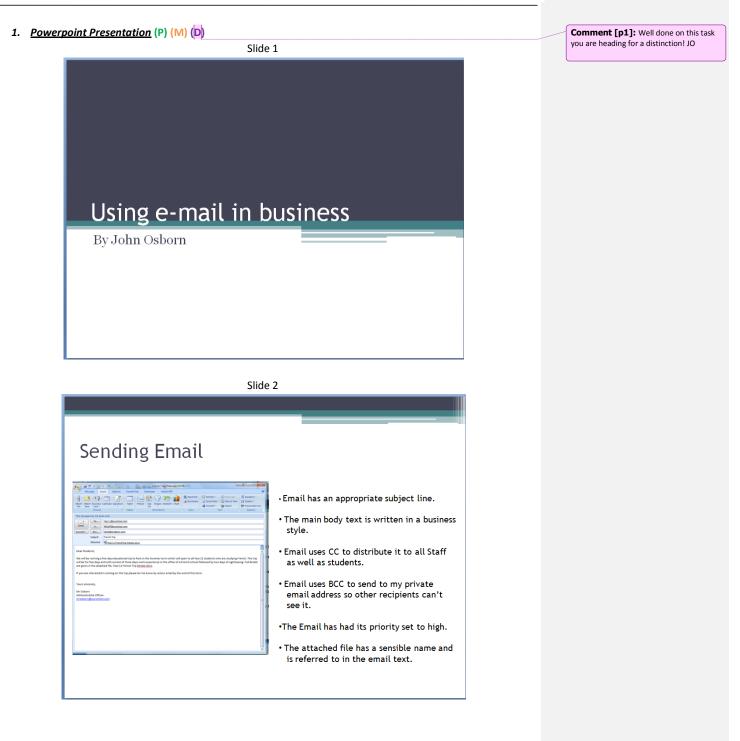

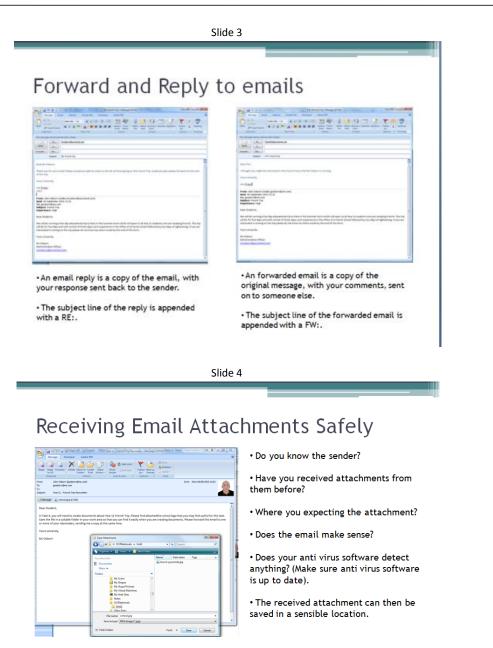

REMEMBER : Opening attachments can result in virus infection, data loss or possible hacking attacks!

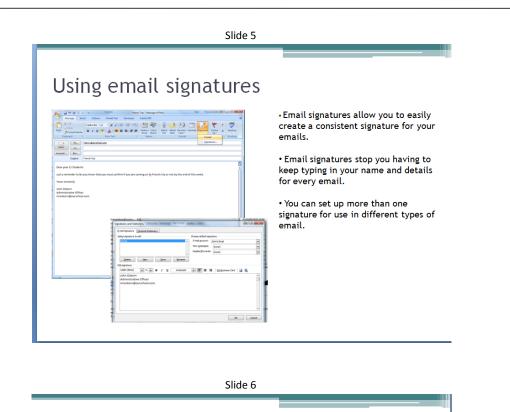

#### Creating and using address books • Address books allow you to store all Const Full Full Full Construction Construction contact details about a person or business. Joe Blog Our School Student . 2 • They can be easily recalled when writing an email by clicking to To:, Cc: or Bcc buttons. • Address books can store email - A - B = B (C (C ADES) DAR HEADS ADES) - ADES ADES CARDING CARDING STRATUME For the second stratume of the second stratume of the secon distribution lists. and Con • Contact details stored in an address book can be shared with others. John Osborn Administrative Office

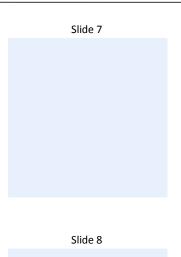

### File Name of Presentation

Using email in business.pptx

### 2. <u>Purpose of Presentation (P)</u>

The purpose of this presentation is to inform Year 11 students how to use business email in an appropriate way. This will help prepare them for the three days working in a French school office during the proposed trip to Paris. All the students will be 16 years old on the date of the trip.

### 3. <u>Spell Checking</u> (P)

Spelling error and Spell checker being used - 6 X B Z U abs S AV - As A -Sendng Email 19937 399729 :: Change Al Change ådd Suggest Close il uses BCC to send to my private ail address so other recipients can't •The Email has had its priority set to high The attached file has a sensible name and is referred to in the email text. Click to add notes 

Confirmation of correct spelling

| A rest of the second second se | <ul> <li>Address books allow<br/>contact details about</li> <li>They can be easily r<br/>an email by clicking t<br/>buttons.</li> <li>Address books can s<br/>distribution lists.</li> </ul> |
|----------------------------------------------------------------------------------------------------|----------------------------------------------------------------------------------------------------|
| Alternational and a second and a second and  | • Contact details stor<br>can be shared with o                                                                                                    |

To carry out a spell check I pressed F7 and dealt with each spelling error in turn, selecting the most appropriate alternative from the list suggested. Once complete the spell checker confirmed there were no more errors..

### 4. <u>Slide Transitions</u> (M) (D)

I have added the fade transition to all the slides in my presentation. This is to make the presentation run more smoothly and look professional. I used the same transition on all slides to ensure it was consistent.

#### 5. Animations (D)

I have used the Checker board animation for all the pictures in my presentation. I did this to add some interest to the slides while presenting and give the presentation consistent look and feel.

### 6. Print Handout and Notes Format (M) (D)

Print preview of handout view

Print preview of Notes view

### File names of print to PDF files (if used)

Using e-mail in business (Handout).pdf Using e-mail in business (Notes).pdf